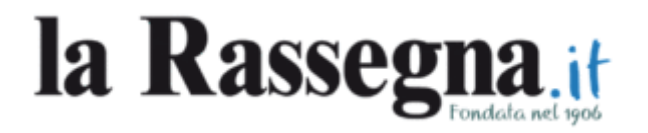

## **[Elezioni Enasarco, seggio in](https://www.larassegna.it/elezioni-enasarco-seggio-aperto-in-ascom/) [Ascom](https://www.larassegna.it/elezioni-enasarco-seggio-aperto-in-ascom/)**

written by Redazione 31 Marzo 2016

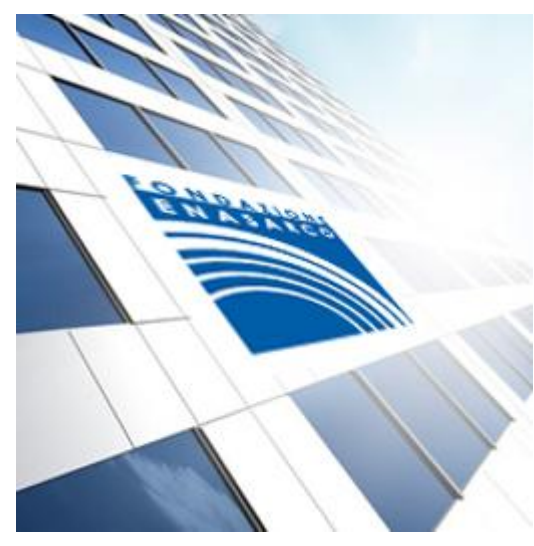

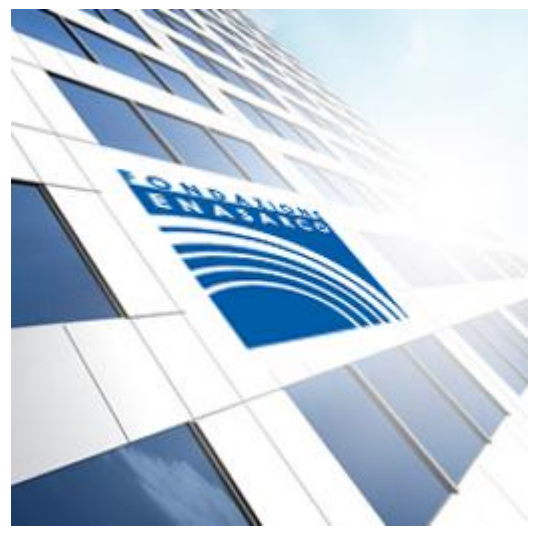

Per la prima volta gli agenti di commercio e le ditte mandanti aderenti ad Enasarco possono eleggere l'assemblea dei delegati che procederà alla nomina del presidente. Il voto si effettua on line dal primo al 14 aprile. Per agevolare gli aventi diritto sono a disposizione anche sedi elettorali "fisiche". L'Ascom di Bergamo è una di queste. È perciò possibile rivolgersi all'area accoglienza soci di via Borgo Palazzi 137 e farsi accompagnare nella postazione di voto per esprimere la propria

preferenza. Gli orari di apertura del seggio vanno dalle 8.45 alle 12 e dalle 14.15 alle 17.

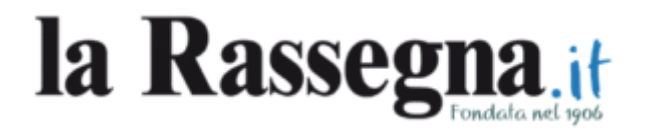

La Fondazione Enasarco ha attivato un numero verde gratuito dedicato alle elezioni: 800 901 451

## **Il voto in dieci mosse**

- L'elettore grazie al certificato elettorale apre l'urna elettorale
- Nell'urna elettorale indica il proprio numero di cellulare
- Sul cellulare riceve un codice PIN di sei cifre
- Il PIN di sei cifre va riportato sull'urna in un apposito campo. In un altro campo della stessa schermata bisogna indicare il numero di matricola (per gli agenti) o di posizione (per le aziende)
- L'elettore deve confermare la propria identità con un'assunzione di responsabilità
- Voto:ogni elettore può scegliere una sola lista
- Per esprimere un voto bisogna cliccare sul simbolo o sul nome della lista e poi dare conferma con un click sul tasto "Vota"
- Non è possibile votare scheda bianca
- Non è possibile annullare la scheda
- Dopo aver espresso il voto, l'elettore riceve un messaggio con una ricevuta dell'operazione appena conclusa.